### Processing/Java Syntax

#### Classes, objects, arrays, and ArrayLists

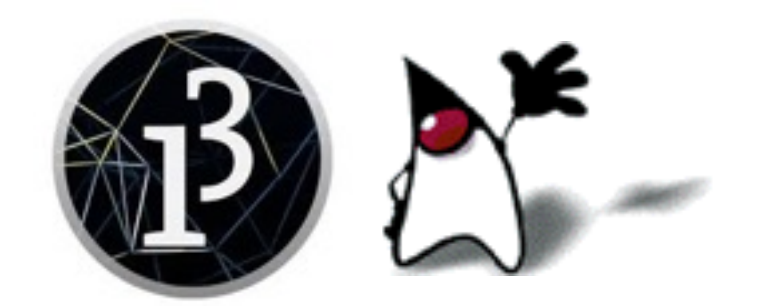

## Processing and Java

- Java is relentlessly object-oriented
	- Among other things, this means that all methods must occur within classes
- Processing puts your declarations and methods inside an "invisible" Java class
- You can create additional classes to use alongside this provided "invisible" class
- All the *syntax* in this lecture can be used in either Processing or in Java
- Arrays and **ArrayList**s are from Java, and are therefore available in Processing
- The drawing methods, however, are only available in Processing

# Classes and objects

- A class defines objects
	- If a class is a cookie cutter, objects are cookies
	- If a class is a housing blueprint, objects are houses
- The purpose of an object is to hold information and methods for manipulating that information
	- **Example:** A Customer class with fields customerId, name, address, orders, etc. and methods fillOrder, sendBill, etc.
	- **Example:** An Order class with fields itemId, description, cost, numberInStock, etc., and methods updateNumberInStock, orderMore, etc.
	- **Example:** A String class with methods equals, beginsWith, toLowerCase, etc.

# Simple classes

```
■ You define a class with the syntax
 class NameOfClass {
       // Fields (variables) of class
       // Methods of class
 }
```
- Class names should always begin with a capital letter
- You **create an object** of that class and assign it to a variable with the syntax *NameOfClass nameOfObject* = new *NameOfClass*();
	- Objects created in this way are all identical, until you call a set*XXX* method to change the values of the fields of an object
	- Later in this course we will see how to create non-identical objects
- You **talk to the object** with the syntax *nameOfObject*.*nameOfMethod*(*parameters*);

### Example class definition

```
■ class SmileyFace {
   private float size = 30.0; // this is a "field"
```

```
 void setSize(float s) { // method to change a field's value
  size = s; }
```

```
 void drawMe(float x, float y) { // an ordinary method
     stroke(0);
    fill(255, 255, 0);
   ellipse(x, y, size, size); // some things depend on "size"
    fill(0);
   ellipse(x - size / 5, y - 4, 5, 7); // some don't
   ellipse(x + size / 5, y - 4, 5, 7);
    noFill();
   arc(x, y, 0.625 * size, 0.625 * size,
         radians(30), radians(150));
 }
```
#### Example object creation and use

```
\bullet void setup() {
    size(200, 100);
    background(255);
 }
 void draw() {
    SmileyFace face1 = new SmileyFace();
    SmileyFace face2 = new SmileyFace();
    face1.drawMe(50, 50);
                                         SmileyFaces
    face2.setSize(60);
    face2.drawMe(100, 50);
    face1.drawMe(150, 50);
 }<br>}
```
### Dot notation

- Once we have created some objects, we "talk to" them using dot notation
	- **Syntax:** *theObject*.*methodName*(*parameters*);
	- **Example:** face1.drawMe(50, 50);
		- Here we are telling the object face1 to draw itself, and using the parameters to tell it *where* to draw itself
	- Similarly, the call face2. setSize(60); tells the object face2 to change the value in its size field
		- This does not affect the **size** field of object face1
- If a method in a class returns a value, we can use that method to ask an object for that value
	- **Example method:** float getSize() { return size; }
	- **Example use:** if (face1.getSize() > 10) {...}
- If a field in a class is not marked **private**, we can use dot notation to access and/or change the value of that field
	- This is *poor style*--an object should control its own state

# Using objects

- The preceding example of objects is simple and kind of silly
	- You could just write a drawSmiley(float x, float y, float size) method
	- The size field is marked private:

private float size = 30.0;

This means that it can only be changed by methods *within this class*

- For a more convincing use of objects, you could create a whole lot of smiley face objects that move around the screen, turn red, "eat" other faces, grow bigger or smaller, explode, etc.
	- Each object would have its own fields
	- The fields of each object would determine its current state
- To manage a large number of objects, you also need some way to keep track of them all

## Arrays and ArrayLists

- Java provides a large number of ways to keep track of a collection of objects
- The two most commonly used are arrays and **ArrayLists**
- Arrays:
	- Are easier to use
	- Are much more efficient (in general)
	- Can hold primitives (floats, integers, booleans, chars) or objects
	- Use a simpler, special-purpose syntax
	- The size is specified when the array is created, and cannot be changed
- ArrayLists:
	- Use the more complicated object syntax
	- Require more space and more computer time
	- Can only hold objects, not primitives
		- (Java tries to hide this limitation, but it doesn't always work)
	- The size can be changed, by adding or removing objects

#### ArrayList is a built-in class

- You have to import java.util.ArrayList;
- Create an ArrayList with ArrayList<*ObjectType*> *variable* = new ArrayList<*ObjectType*>();
	- The *ObjectType* is the type of thing you want to put into the ArrayList, for example, Customer or String
	- In Java **8** (but not yet in Processing), you can reduce the redundancy somewhat by saying ArrayList<*ObjectType*> *variable* = new ArrayList<>();
- Some methods (assuming al is an ArrayList):
	- al.add(*object*); adds *object* (which must be of the correct type) to the end of the list al
	- al.add(*index*, *object*); adds the *object* to position *index* (0 based) of al
	- al.get(*index*) returns the object at location *index* of al
	- al.set(*index*, *object*); replaces the object at *index* in al with *object*
	- al.remove(*object*); removes *object* from al
	- al.remove(*index*); removes the object at location *index* from al
	- al.contains(*object*) returns true if *object* is in the list al

### A Ball class

```
\lnot class Ball {
   float x, y, dx, dy, radius = 15; // not great style
    color ballColor;
    void setAll(float x, float y, color c) {
     this.x = x;
     this.y = y;dx = random(1, 5);dy = random(1, 5); ballColor = c;
    }
    void draw() {
     if (x < radius || x > width - radius) dx = -dx;
     if (y < radius ||y\rangle height - radius) dy = -dy;
      fill(ballColor);
     ellipse(x, y, 2 * radius, 2 * radius);
     x \leftarrow + = dx;
     y += dy;
  }
 } 11
```
#### Using an ArrayList of Ball

```
\blacksquare ArrayList<Ball> balls = new ArrayList<Ball>();
```

```
void setup() {
   size(511, 255);
  background(255);
  noLoop(); // comment this line out to get animation
  for (int row = 15; row < 255; row += 20) {
   for (int col = 15; col < 511; col +=20) {
     Ball ball = new Ball();
     if (col > 255) ball.setAll(col, row, color(row, \theta, col - 255));
     else ball.setAll(col, row, color(row, 255 - col, 0));
      balls.add(ball);
                                                Colors
 }
 }
}
void draw() {
  background(255);
  for (Ball ball : balls) {
   ball.draw(); // Notice form
 }
\} 12
```
#### Using an ArrayList of Ball

```
\blacksquare ArrayList<Ball> balls = new ArrayList<Ball>();
```

```
void setup() {
   size(511, 255);
  background(255);
  // noLoop(); // comment this line out to get animation
  for (int row = 15; row < 255; row += 20) {
   for (int col = 15; col < 511; col +=20) {
     Ball ball = new Ball();
     if (col > 255) ball.setAll(col, row, color(row, \theta, col - 255));
     else ball.setAll(col, row, color(row, 255 - col, 0));
      balls.add(ball);
                                               Colors
 }
 }
}
void draw() {
  background(255);
  for (Ball ball : balls) {
   ball.draw(); // Notice form
 }
} 13
```
### Arrays

- Here's how to declare an array (of Balls): Ball[] balls;
- Here's how to create an array:  $balls = new Ball[300]$ ;
- Here's how to do both at once:  $Ball[]$  balls = new Ball[300];
- Notice:
	- The *size* of the array is not part of its *type*
		- This means you can assign an array of a different size to the same variable
	- When you create an array (and *only* then), you specify its size
- You access an element of an array by putting the index of the element in brackets, for example,  $balls[5]$  or  $balls[n - 1]$ 
	- The first index is zero; the last is the array size minus one
	- To find the size of the balls array, say balls.length
		- length isn't a method; it's a field of the array object

#### Two ways to declare arrays

- You can declare more than one variable in the same declaration:
	- int a[ ], b, c[ ], d; // notice position of brackets
	- **a** and **c** are **int** arrays
	- **b** and **d** are just ints
- Another syntax:
	- int  $[ ]a, b, c, d;$  // notice position of brackets
	- a, b, c and d are int arrays
	- When the brackets come before the first variable, they apply to *all* variables in the list
- But...
	- In Java, we typically declare each variable separately

# Using a Ball[] array

```
-Ba11[] balls = new Ball[300];
```

```
void setup() {
   size(511, 255);
   background(255);
   noLoop(); // comment this line out to get animation
  int index = 0;
  for (int row = 15; row < 255; row += 20) {
    for (int col = 15; col < 511; col +=20) {
      Ball ball = new Ball();
      if (col > 255) ball.setAll(col, row, color(row, \theta, col - 255));
      else ball.setAll(col, row, color(row, 255 - col, 0));
      balls[index] = ball;index += 1; }
 }
}
void draw() {
   background(255);
  for (Ball ball : balls) { // works for both arrays and ArrayLists
    ball.draw(); // Notice form of call
   }
}
```
# Two-dimensional arrays

- Java does not actually have "two dimensional arrays," that is, arrays with both rows and columns
- Instead, the elements of an array may be themselves arrays
- **Example syntax:** Ball[][] balls = new Ball[12][25];
	- Informally, this is an array of 12 rows and 25 columns
	- More precisely, it's an array containing 12 arrays, where each contained array has 25 elements
	- Reference the elements with balls[*row*][*column*]
		- $\blacksquare$  In this example,  $\Theta \leq row \leq 12$  and  $\Theta \leq r^{c} column \leq 25$
	- Or get a single (one-dimensional) array with **balls**[*row*]

## Using a Ball[][] array I

```
-Ball[|] balls = new Ball[12][25];
```

```
void setup() {
   size(511, 255);
   background(255);
   noLoop(); // comment this line out to get animation
  int index = \theta;
  for (int i = 0; i < balls.length; i += 1) {
    for (int j = 0; j < balls[0].length; j == 1) {
      Ball ball = new Ball();
      int x = 20 * j + 15;
      int y = 20 * i + 15;
      if (x > 255) ball.setAll(x, y, color(y, 0, x - 255));
      else ball.setAll(x, y, color(y, 255 - x, 0));
      balls[i][j] = ball;index += 1; }
 }
}
```
In this version, it was easier to compute the ball  $x, y$  locations from the array  $\mathbf{i}, \mathbf{j}$ indices (changes in black text above), rather than the other way around

### Using a Ball[][] array II

```
\bullet void draw() {
    background(255);
    for (Ball[] row : balls) {
      for (Ball ball : row) {
         ball.draw();
  }
  }
 }
```
- The outer for loop gives us a single row of the array, which is itself an array
- The inner for loop gives the element of the row
- Alternatively, we can use indices to get each element of **balls**

```
\bullet void draw() {
   background(255);
  for (int i = 0; i < balls.length; i + = 1) {
    for (int j = 0; j < balls[0].length; j == 1) {
       balls[i][j].draw();
     }
  }
 }<br>}
```
# From Processing to Java

- Processing is simply Java **plus** a bunch of methods, and **minus** the requirement to understand classes
	- All of the methods in the Processing reference page go away
	- Everything you do in Processing you can do in Java, but it's a lot more complex
- There are over 4000 classes in Java, and most of them have dozens of methods
	- All these are available in both Processing and Java
	- Google for "Java API"

### The End

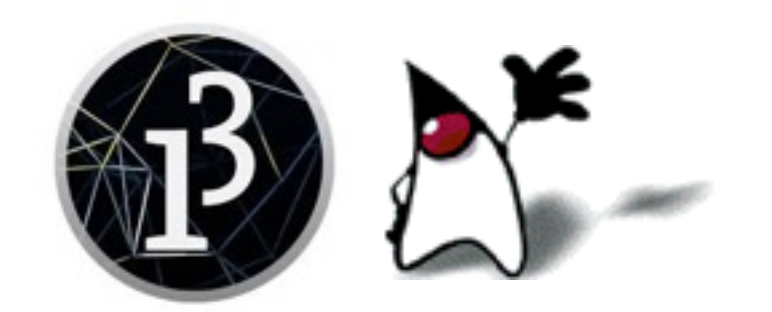